# Automatic run restarts

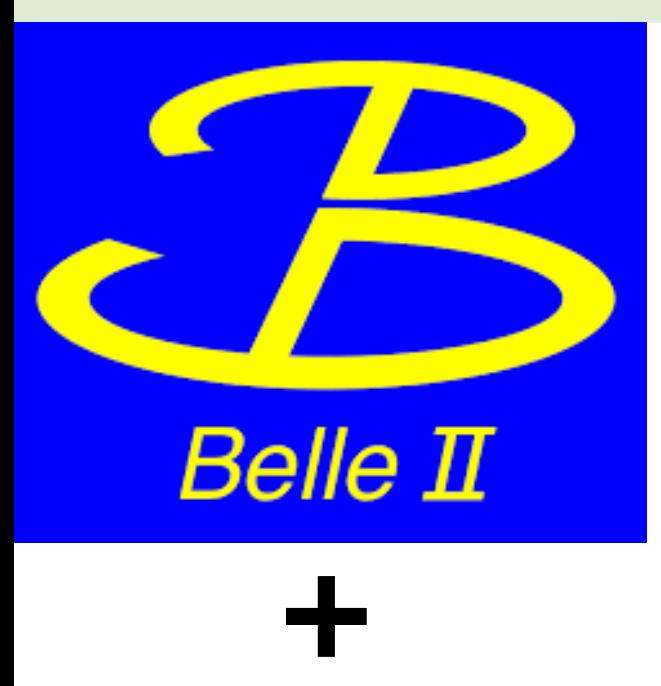

**DAQ**

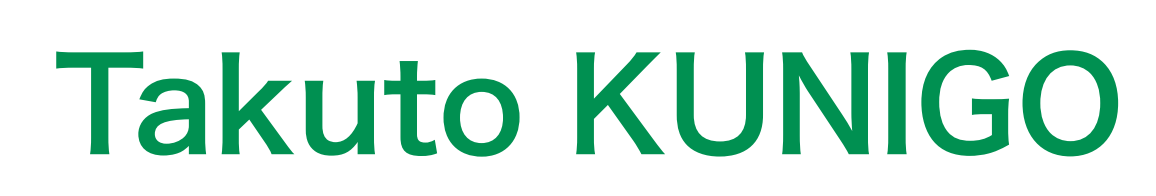

June 11, 2021 OTF meeting

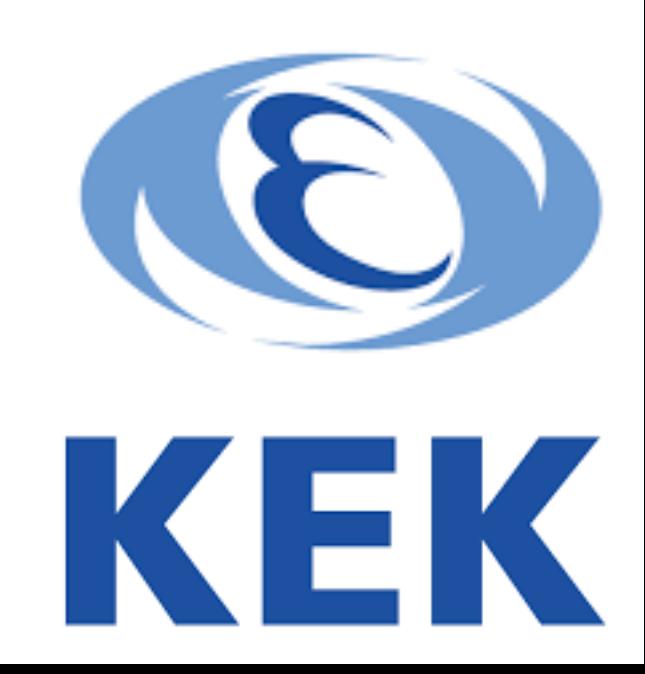

1

### Activated

### **Finally the auto run-restart mode activated!**

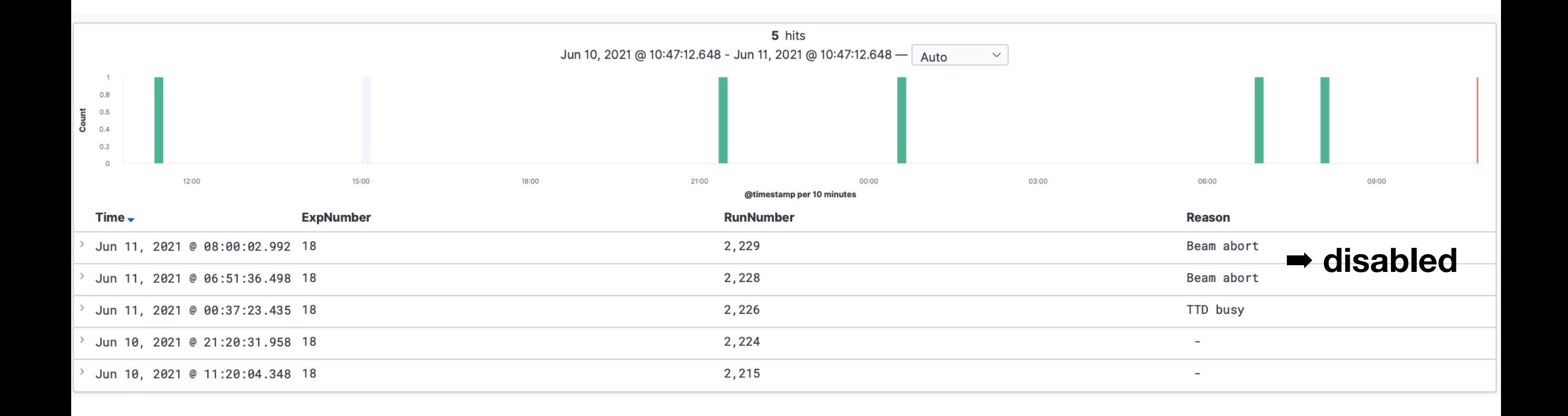

### **However, further tuning and debugging needed**

# Automatic run-restarts

### **Current scheme to fix problems on our data-taking:**

- Try SALS as soon as possible if SALS cannot fix the problem, contact the relevant on-call experts
	- Sound alarm helps the CR shifters to take prompt action
	- Automatic run restarts

### **Categories**

### **1. Automatic restart for "inevitable" cases**

- e.g. in case of the 8 hour limit
- Automatic run stop at beam aborts, and/or automatic run start when HV permission granted can be categorised in this category

### **2. 1st trial of SALS**

- i.e. 1st trial of SALS is requested/required most of the cases, we may trigger 1st trial of SALS automatically.
- However, we should not perform SALS against some errors which are not recoverable by SALS

# Implementation/Flowchart

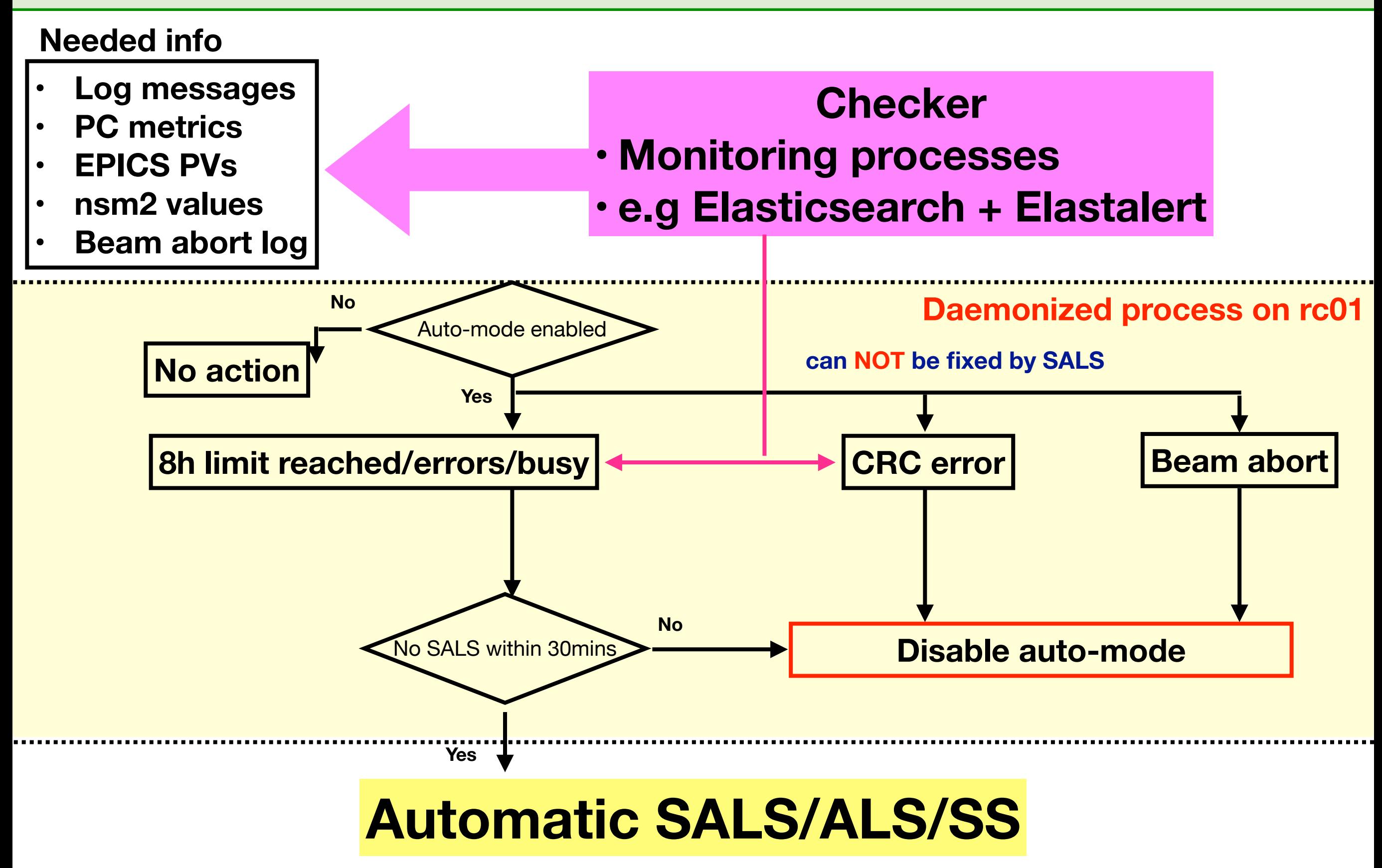

# From the CR shifters…

#### When auto mode is enabled, STOP/ABORT/LOAD/START buttons are un-clickable

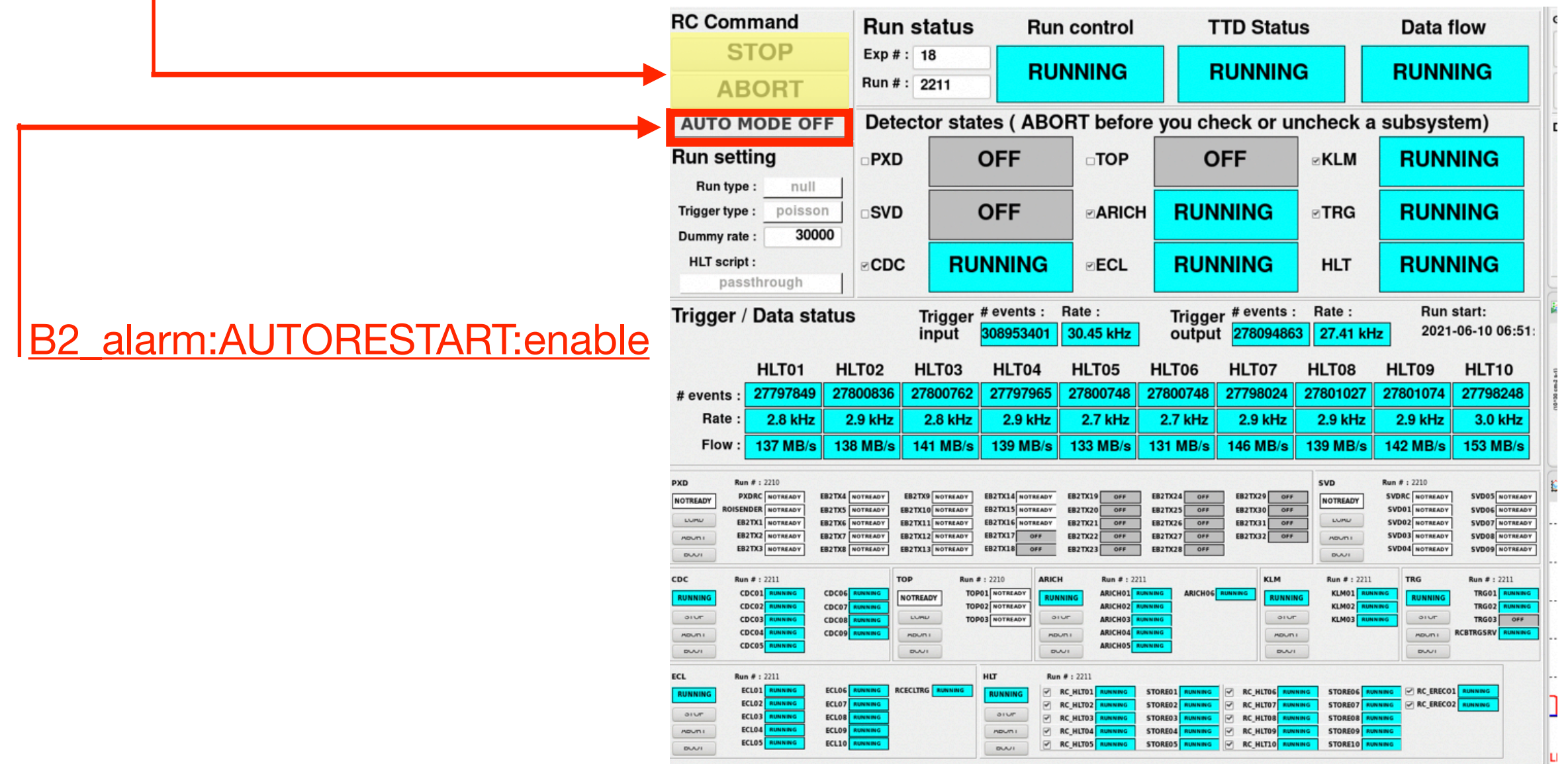

#### **Auto mode is enabled**

- ‣ No sound alert
- ‣ RocketChat automatic message **for notification** + "Stop reason" in the elog entries filled (automatically) **for logging**

## SALS and SS functions

```
• SALS and SS functions defined 
   import time
 \overline{2}3 import datetime
   import epics
                                      • confirmed that these functions work fine4
 5
   import nsm2
 6
\overline{7}def SALS(timeout_start, timeout_load, timeout_abort, timeout_stop):
       nsm2.init('AUTORESTARTS', 9020)
 8
 9
       nsm2.send('RUNCONTROL', 'RC_STOP')
10
       time\_send = datetime.datatime_new()11
       while True:
12
           state = nsm2.vget('RUNCONTROL', 'rcstate')
13
           time sleep(1) # remove?
14
15
           duration = (datetime.datetime now() - time_send).total_seconds()if duration > timeout stop:
16
               raise Exception('stuck at STOPPING')
17
           if state = 'READV'18
19
               break
20
           elif state == "ERROR" or state == "FATAL":
21
               raise Exception('RC state is ERROR or FATAL')
22
       nsm2.send('RUNCONTROL', 'RC_ABORT')
23
24
       time send = datetime.datetime.now()
25
       while True:
           state = nsm2.vget('RUNCONTROL', 'rcstate')
26
27
           time sleep(1) # remove?
           duration = (datetime.datetime.now() - time_send).total_seconds()
28
           if duration > timeout_abort:
29
30
               raise Exception('stuck at ABORTING')
           if state == 'NOTREADY':
31
32
                   break
           elif state == "ERROR" or state == "FATAL":
33
               raise Exception('RC state is ERROR or FATAL')
34
```
 $1 \mid #!/usr/bin/env$  python3

### Unrecoverable errors

```
14 Timeout:
         START: 300
    15
        LOAD: 300
    16
                                            This list need to be updated 
    17
       ABORT: 300
                            At least, I'll add the errors covered by the recover GUISTOP: 300
    18
    19 UnrecoverableErrors:
         - '/home/group/b2daq/tkunigo/elk-input-scripts-temp/elastalert/rules/DAQ/crc_errors.yaml'
    20
# If error or busy
elif (rc_state=="ERROR") or (rc_state=="FATAL") or (error>0.0) or (busy>0.0):
    list\_SALS = check\_sliding\_window()n SALS
            = len(list_SALS)
    # Unrecoverable errors
    UnrecoverableErrors = config_data['UnrecoverableErrors']
    unrecoverable = Falsefor this_alert_rule in UnrecoverableErrors:
        if elasticsearch_query.query(this_alert_rule):
            unrecoverable = Truebreak
    if unrecoverable:
        # disable the auto-mode when unrecoverable errors detected
        epics.caput(config_data['AutoRestartFlag'], 0.0)
    elif n_SALS<1:
        try:
            SALS(timeout_stop=config_data['Timeout']['STOP'], timeout_abort=config_data['Timeout']
        except Exception as e:
```
# For future

**+**

#### **Recoverable errors will be fixed by auto- SALS**

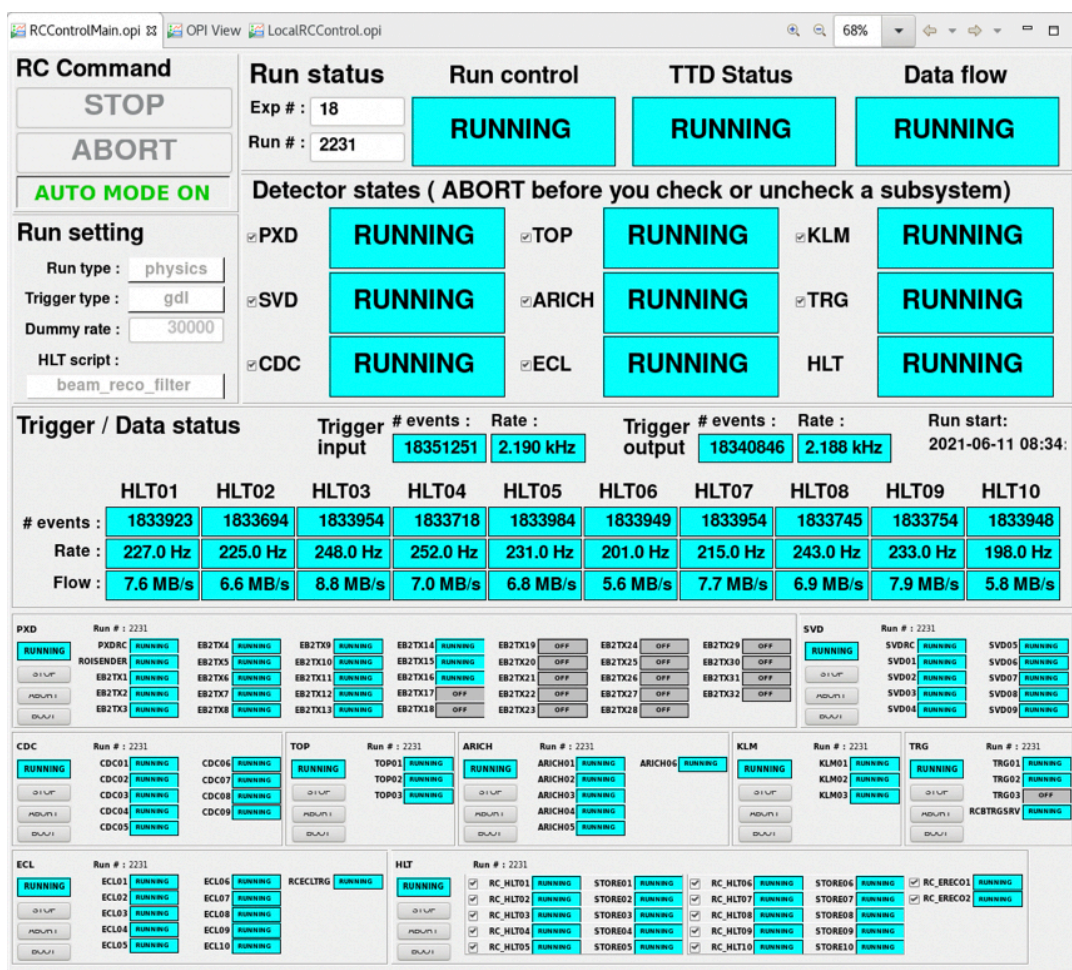

### **"Unrecoverable errors" can be solved by the recovery GUI**

➡ **switch to automatic recovery**

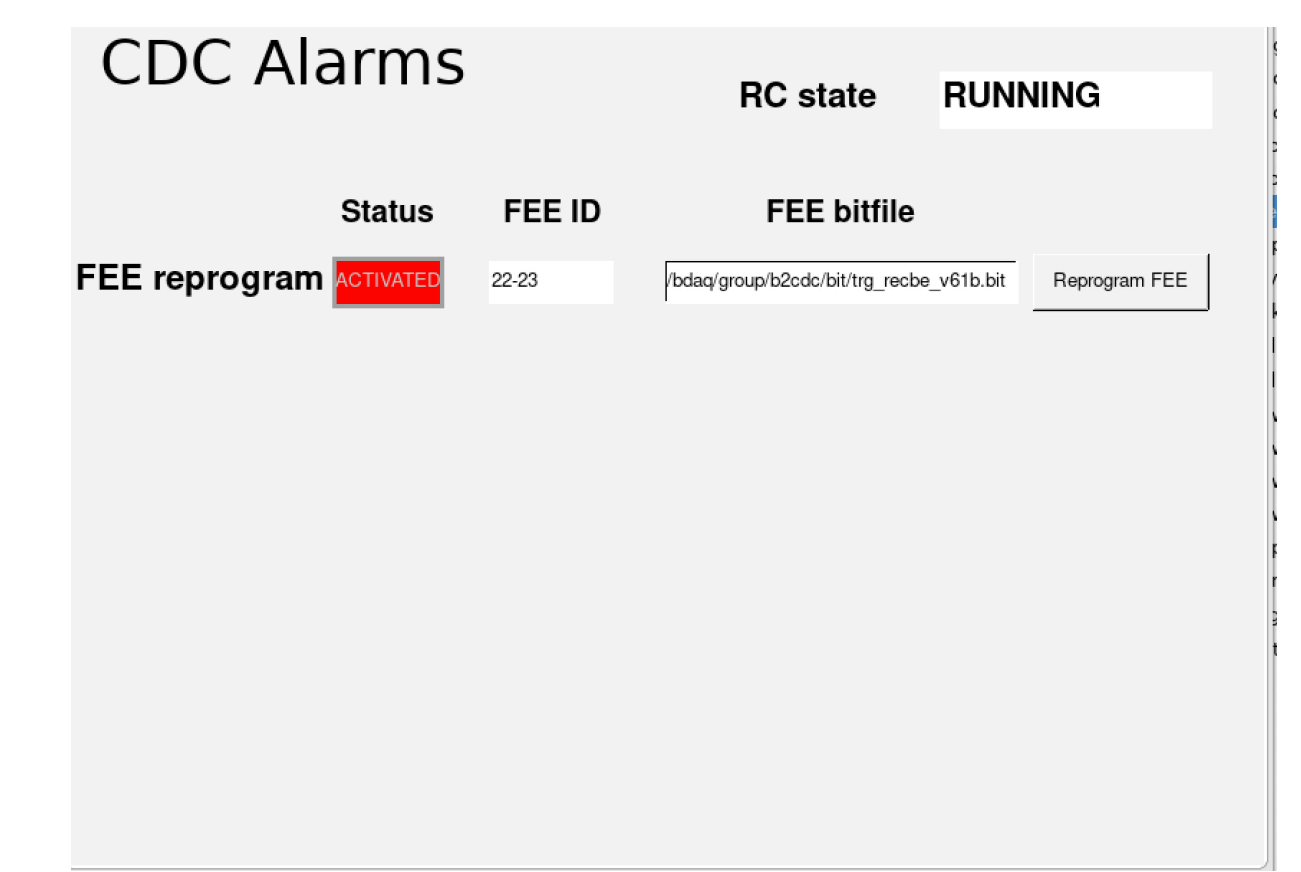

#### **TOP and ARICH are joining**

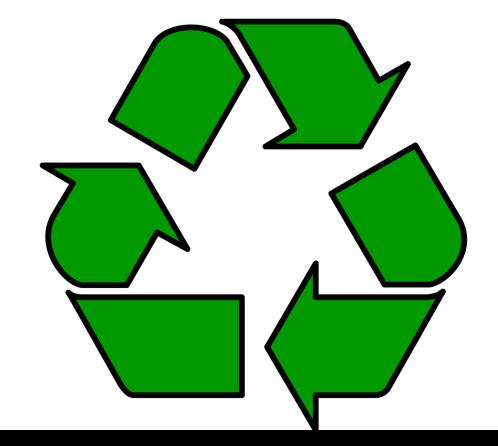

### **(Pseudo) automatic data-taking**

**This is not "Pie in the sky"**

# Backup

## Demonstration

- **• Git repo, [link](https://stash.desy.de/projects/B2DAQ/repos/daq_slc/browse/python/auto_run_restarts?at=refs/heads/feature/auto-run-restarts)**
	- **- config.yaml**

**Controlled by supervisor b2daq@rc01 \$ ~/.local/bin/supervisorctl [start/stop/restart] auto\_restartd**

1 RCState: 'DAQ:RC:State' 2 RunType: 'DAQ:RC:RunType' 3 ExpNumber: 'DAQ:RC:ExpNumber' 4 RunNumber: 'DAQ:RC:RunNumber' 5 HVState: 'B2 nsm:get: HVMASTER: hvstate' 6 | HVPermission: 'B2\_MDI:HV\_PERMISSION' 7 AutoRestartFlag: 'test:B2\_alarm:AUTORESTART:enable'  $8$  SKB: Abort: 'B2 alarm: beam abort' 9  $10$  TTD: tStart: 'DAQ:TTD:tStart' 11  $12 \overline{ }$ ERROR: 'B2 alarm: TTD: ftstate: ERROR' 13 BUSY: 'B2\_alarm:TTD:ftstate:BUSY' 14 NotRecoverableErrors: **To be updated** 15 CRC errors: 'B2\_alarm:DAQ:CRCErrors'

#### **Properly detected the events at which we should try automatic run restarts**

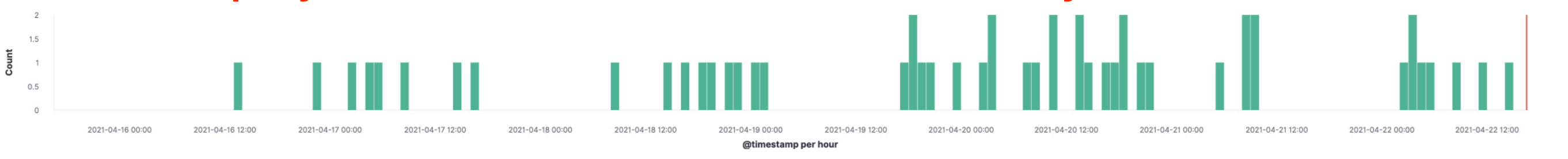

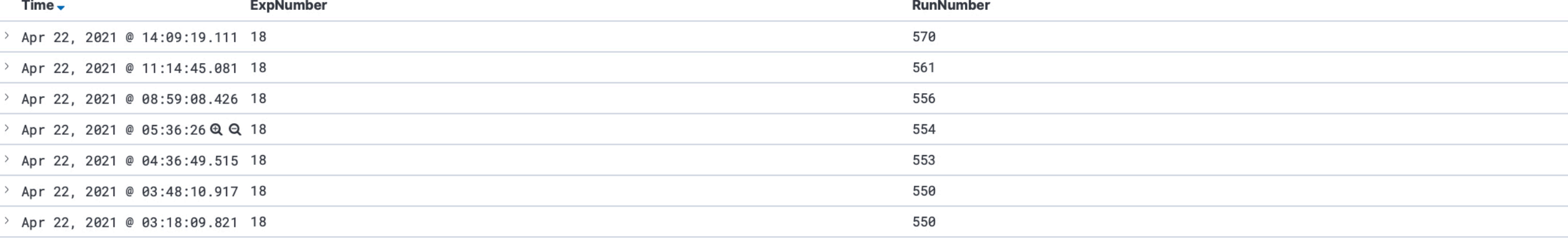